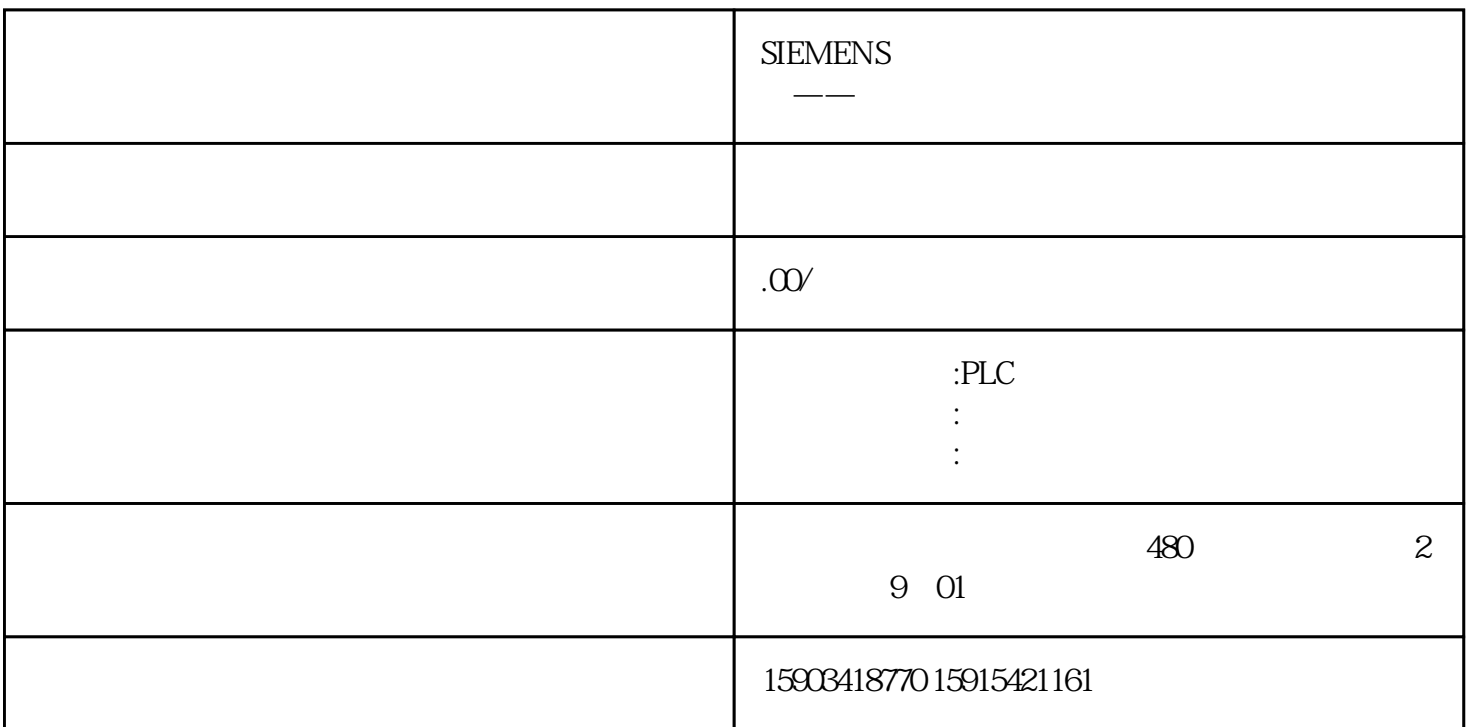

 $\overline{1}$ 

Step7V5.2SP1

PLC Profibus-DP S7-315 2DP

Profibus (6XV1830-0AH10)

Profibus 6ES7972-0BB10-0XAQ PG 6ES7972-0BA10-0XA0 PG

MM440 1

Drive Profibus **6SE6400-1PB00-0AA0**